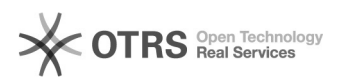

## [OneDrive] Migrar arquivos do Google Drive para o OneDrive da Microsoft 11/05/2024 21:55:42

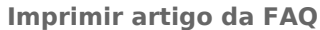

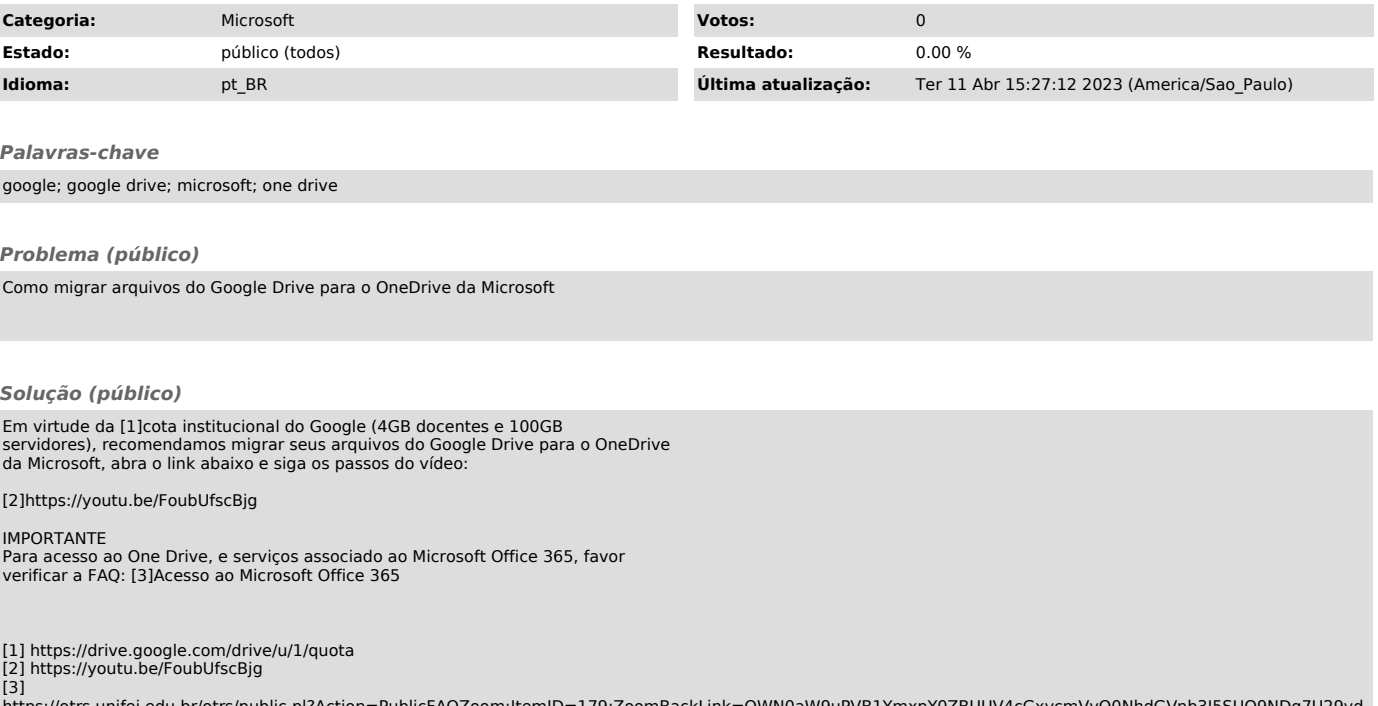

https://otrs.unifei.edu.br/otrs/public.pl?Action=PublicFAQZoom;ItemID=179;ZoomBackLink=QWN0aW9uPVB1YmxpY0ZBUUV4cGxvcmVyO0NhdGVnb3J5SUQ9NDg7U29yd<br>EJ5PVRpdGxlO09yZGVy%0APVVwO1N0YXJ0SGl0PTE%3D%0A;